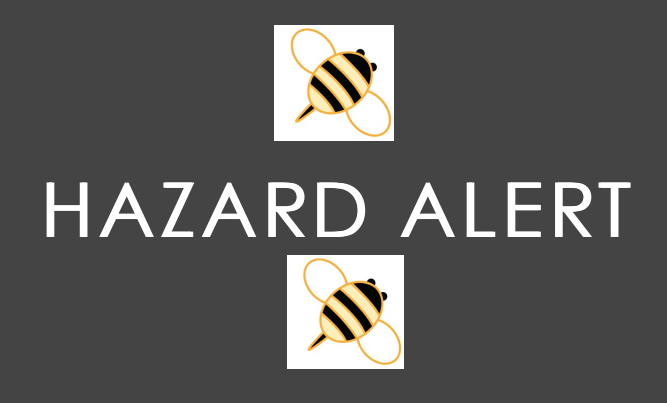

## What is the GHS?

Globally Harmonized System of Classification and Labeling of Chemicals better known as GHS was put in place to standardize the way we classify and label chemicals. It also simplifies the approach to defining physical, health and environmental hazards of chemicals. Although many countries already had regulatory systems in place for communicating hazardous information regarding chemicals, the differences were enough that it required multiple classifications, labels, and safety data sheets for the same chemical in different parts of the world. Thus, the implementation of GHS is to streamline the process of identifying and communicating this information.

As it pertains to OSHA's Hazard Communication Safety regarding chemical safety, 29 CFR 1910.1200, GHS brought about the following changes:

- **Container Labeling - The changes to labeling brought about a more simplistic and uniform system.**
- **Material Safety Data Sheets - Now called Safety Data Sheets (SDS) under GHS, have a uniform structure.**
- **Employee Training - Employees must be trained on the GHS updates, specifically on the new labeling system, pictograms and SDS sheetstructure.**

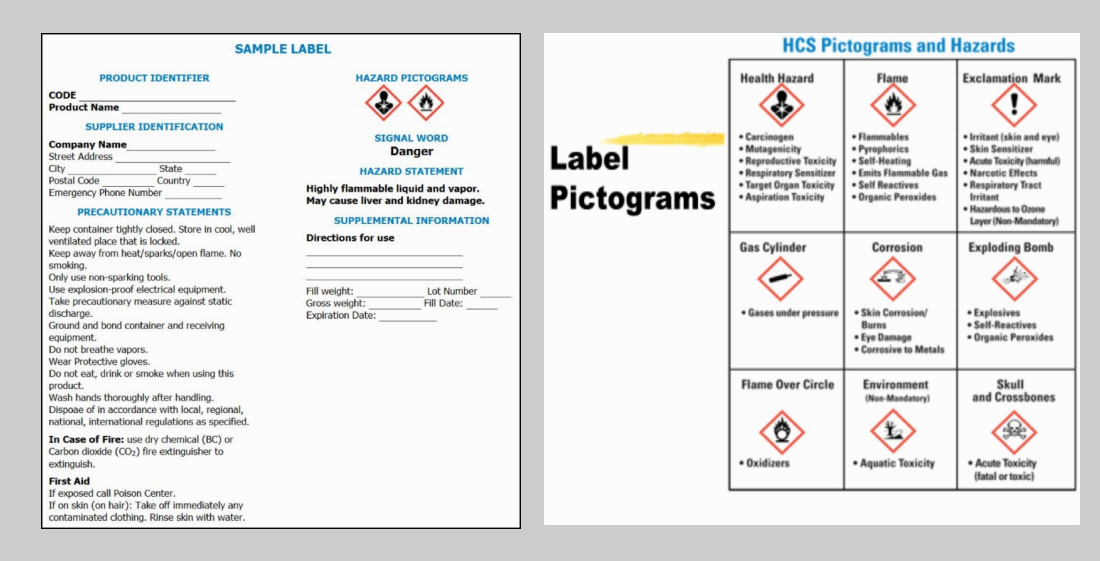

Employers should have already made the necessary updates to their chemical safety procedures and Hazard Communication programs. Our online safety library has the tools that you will need to train for and implement this update if you have not already done so.

The loss control consultants here at AlaCOMP can also provide you with assistance and guidance to insure that your HAZCOM program is up to date and you have met the compliance requirements. If you have questions regarding the GHS or would like more information on accessing our online safety library please contact Scott Hunter at scott@alacompins.com or Jim Hallford at  $\overline{\text{jim}\omega}$  alacompins.com or 888-661-7119.

AlaCOMP's Safety Library has become the primary source of safety information and training material for many of our members. If you have not yet visited the library, please click on the link below to log in

**Safety Library Login**